# The IdentifierBundle - who is requesting authorization?

The policy interface has a single method, and looks like this:

```
public interface PolicyIface {
   public PolicyDecision isAuthorized(IdentifierBundle whoToAuth, RequestedAction whatToAuth);
}
```

The nature of what ToAuth is covered in Creating a VIVO authorization policy - an example and A more elaborate authorization policy. This page is about who ToAuth.

## The challenge of identity and authorization

A user's level of authorization may depend on a variety of information:

- are they logged in?
- what is their role?
- do they have a profile page?
- what information is in their profile page?
- do they have "proxy authorization" to edit additional pages?

These questions are made more complex because this information is stored in multiple data models. Also, the policy does not have access to the current request or session, so it is not always easy to obtain information.

### The IdentifierBundle to the rescue

Notice that the isAuthorized method receives an argument of the type IdentifierBundle. This consists of many Identifier objects, and each Identifier contains a small piece of information about the current user.

You can see the contents of this bundle (as well as many other things) by directing your browser to /vivo/admin/showAuth. This screen shot shows information about an anonymous (not logged in) session:

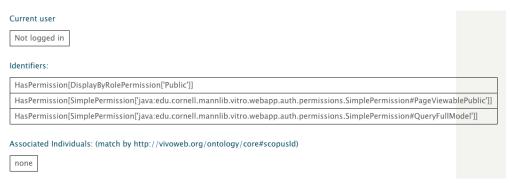

And this one shows information about a user who is logged in as a self-editor.

#### Current user

| URI:              | http://vivo.mydomain.edu/individual/u6627                           |
|-------------------|---------------------------------------------------------------------|
| First name:       | Able                                                                |
| Last name:        | Baker                                                               |
| Email Address:    | abaker@mydomain.edu                                                 |
| External Auth ID: | abaker                                                              |
| Login count:      | 5                                                                   |
| Role:             | http://vitro.mannlib.cornell.edu/ns/vitro/authorization#SELF_EDITOR |

#### Identifiers:

| HasPermissionSet[Self Editor]                                                                                                    |                  |
|----------------------------------------------------------------------------------------------------|------------------|
| HasPermission[DisplayByRolePermission['Public']]                                                                                                    |                  |
| Has Permission [Simple Permission['java:edu.cornell.mannlib.vitro.webapp.auth.permissions. Simple Permission#DoFront Ender Permission (Simple Permission) and the permission (Simple Permission) and the permission    | Editing']]       |
| Has Permission [Simple Permission['java:edu.cornell.mannlib.vitro.webapp.auth.permissions. Simple Permission#EditOwnAccornell.mannlib.vitro.webapp.auth.permissions. Simple Permission ['java:edu.cornell.mannlib.vitro.webapp.auth.permissions. Simple Permission ['java:edu.cornell.mannlib.vitro.webapp.auth.permissions. Simple Permission ['java:edu.cornell.mannlib.vitro.webapp.auth.permissions. Simple Permission ['java:edu.cornell.mannlib.vitro.webapp.auth.permissions. Simple Permission ['java:edu.cornell.mannlib.vitro.webapp.auth.permissions. Simple Permission ['java:edu.cornell.mannlib.vitro.webapp.auth.permissions. Simple Permission ['java:edu.cornell.mannlib.vitro.webapp.auth.permissions. Simple Permission ['java:edu.cornell.mannlib.vitro.webapp.auth.permissions. Simple Permission ['java:edu.cornell.mannlib.vitro.webapp.auth.permissions. Simple Permission ['java:edu.cornell.mannlib.vitro.webapp.auth.permissions. Simple Permission ['java:edu.cornell.mannlib.vitro.webapp.auth.permissions. Simple Permission ['java:edu.cornell.mannlib.vitro.webapp.auth.permission.gov.]                                                                                                    | ount']]          |
| Has Permission [Simple Permission ['java: edu. cornell.mannlib.vitro.webapp.auth.permissions. Simple Permission #ManageOwn and ManageOwn and    | nProxies']]      |
| Has Permission [Simple Permission ['java: edu. cornell.mannlib.vitro.webapp.auth.permissions. Simple Permission #Page Viewable Permission #Page Viewable Permission Permission Permi    | leLoggedIn']]    |
| $Has Permission [Simple Permission] \label{thm:permission} I \ \ \ \ \ \ \ \ \ \ \ \ \ \ \ \ \ \ $                                                                                                    | lePublic']]      |
| $Has Permission [Simple Permission] \label{thm:permission} I \ [Java: edu. cornell. mannlib. vitro. we bapp. auth. permissions. Simple Permission \# Query Full Months and Permission \ [Java: edu. cornell. mannlib. vitro. we bapp. auth. permissions. Simple Permission \ [Java: edu. cornell. mannlib. vitro. we bapp. auth. permissions. Simple Permission \ [Java: edu. cornell. mannlib. vitro. we bapp. auth. permissions. Simple Permission \ [Java: edu. cornell. mannlib. vitro. we bapp. auth. permissions. Simple Permission \ [Java: edu. cornell. mannlib. vitro. we bapp. auth. permissions. Simple Permission \ [Java: edu. cornell. mannlib. vitro. we bapp. auth. permissions. Simple Permission \ [Java: edu. cornell. mannlib. vitro. we bapp. auth. permissions. Simple Permission \ [Java: edu. cornell. mannlib. vitro. we bapp. auth. permission \ [Java: edu. cornell. mannlib. vitro. we bapp. auth. permission \ [Java: edu. cornell. mannlib. vitro. we bapp. auth. permission \ [Java: edu. cornell. mannlib. vitro. we bapp. auth. permission \ [Java: edu. cornell. mannlib. vitro. we bapp. auth. permission \ [Java: edu. cornell. mannlib. vitro. we bapp. \ [Java: edu. cornell. mannlib. vitro. we bapp. \ [Java: edu. cornell. mannlib. $ | odel']]          |
| $Has Permission [Simple Permission] \label{thm:permission} I \ \ \ \ \ \ \ \ \ \ \ \ \ \ \ \ \ \ $                                                                                                    | .ccountsModel']] |
| $Has Permission [Simple Permission] \label{thm:permission} I \ [Java: edu. cornell. mannlib. vitro. we bapp. auth. permissions. Simple Permission \#Use Basic Ajava Ajava Ajav$ | xControllers']]  |
| Has Permission [Simple Permission ['java: edu. cornell.mannlib.vitro.webapp.auth.permissions. Simple Permission #Use Miscelland Miscelland Mi    | neousPages']]    |
| HasProfile[http://vivo.mydomain.edu/individual/n8155]                                                                                                    |                  |
| IsUser[http://vivo.mydomain.edu/individual/u6627]                                                                                                    |                  |

#### Associated Individuals: (match by http://vivoweb.org/ontology/core#scopusId)

http://vivo.mydomain.edu/individual/n8155 May edit

Your policy has access to these Identifier objects, and the Identifier classes have static methods that make it easier to find the information you want.

For example, in edu.cornell.mannlib.vitro.webapp.auth.identifier.common.IsUser

```
String userUri = null;
Collection<String> userUris = IsUser.getUserUris(whoToAuth);
if (!userUris.isEmpty()) {
    userUri = userUris.iterator().next();
}
// null means not logged in.
// Non-null is the URI of the user account.
```

 $\label{lem:annlib.vitro.webapp.auth.identifier.common.HasProfile} And, in \verb|edu.cornell.mannlib.vitro.webapp.auth.identifier.common.HasProfile| And, in edu.cornell.mannlib.vitro.webapp.auth.identifier.common.HasProfile| And, in edu.cornell.mannlib.vitro.webapp.auth.identifier.common.HasProfile| And, in edu.cornell.mannlib.vitro.webapp.auth.identifier.common.HasProfile| And, in edu.cornell.mannlib.vitro.webapp.auth.identifier.common.HasProfile| And, in edu.cornell.mannlib.vitro.webapp.auth.identifier.common.HasProfile| And, in edu.cornell.mannlib.vitro.webapp.auth.identifier.common.HasProfile| And, in edu.cornell.mannlib.vitro.webapp.auth.identifier.common.HasProfile| And, in edu.cornell.mannlib.vitro.webapp.auth.identifier.common.HasProfile| And, in edu.cornell.mannlib.vitro.webapp.auth.identifier.common.HasProfile| And, in edu.cornell.mannlib.vitro.webapp.auth.identifier.common.HasProfile| And, in edu.cornell.mannlib.vitro.webapp.auth.identifier.common.HasProfile| And, in edu.cornell.mannlib.vitro.webapp.auth.identifier.common.HasProfile| And, in edu.cornell.mannlib.vitro.webapp.auth.identifier.common.HasProfile| And, in edu.cornell.mannlib.vitro.webapp.auth.identifier.common.HasProfile| And, in edu.cornell.mannlib.vitro.webapp.auth.identifier.common.HasProfile| And, in edu.cornell.mannlib.vitro.webapp.auth.identifier.common.HasProfile| And, in edu.cornell.mannlib.vitro.webapp.auth.identifier.common.HasProfile| And, in edu.cornell.mannlib.vitro.webapp.auth.identifier.common.HasProfile| And, in edu.cornell.mannlib.vitro.webapp.auth.identifier.common.HasProfile| And, in edu.cornell.mannlib.vitro.webapp.auth.identifier.common.HasProfile| And, in edu.cornell.mannlib.vitro.webapp.auth.identifier.common.HasProfile| And, in edu.cornell.mannlib.vitro.webapp.auth.identifier.common.HasProfile| And, in edu.cornell.mannlib.vitro.webapp.auth.identifier.common.HasProfile| And, in edu.cornell.mannlib.vitro.webapp.auth.identifier.cornell.mannlib.vitro.webapp.auth.identifier.cornell.mannlib.vitro.webapp.auth.identifier.corne$ 

```
String profileUri = null;
Collection<String> profileUris = HasProfile.getProfileUris(whoToAuth);
if (!profileUris.isEmpty()) {
    profileUri = profileUris.iterator().next();
}
// null means either not logged in, or no profile.
// Non-null is the URI of the profile page.
```

In most cases, the policy is more interested in the URI of the profile page, rather than the URI of the user account. However, either one might come in handy.

It might be worth noting that HasProfile and HasProxyEditingRights are both subclasses of HasAssociatedIndividual. That means that you can easily distinguish between them, or not, according to the needs of your particular policy.